# Package 'redlistr'

# July 11, 2019

Title Tools for the IUCN Red List of Ecosystems and Species

Version 1.0.3

Description A toolbox created by members of the International Union for Conservation of Nature (IUCN) Red List of Ecosystems Committee for Scientific Standards. Primarily, it is a set of tools suitable for calculating the metrics required for making assessments of species and ecosystems against the IUCN Red List of Threatened Species and the IUCN Red List of Ecosystems categories and criteria. See the IUCN website for detailed guidelines, the criteria, publications and other information.

URL <https://github.com/red-list-ecosystem/redlistr>

BugReports <https://github.com/red-list-ecosystem/redlistr/issues>

Imports grDevices, methods, plyr, rgeos

**Depends** R ( $>= 3.3.0$ ), raster ( $>= 2.5-8$ ), sp ( $>= 1.2-4$ )

Suggests devtools, knitr, rgdal, rmarkdown, testthat

License GPL  $(>= 3)$  | file LICENSE

LazyData true

RoxygenNote 6.1.1

VignetteBuilder knitr

NeedsCompilation no

Author Calvin Lee [cre, aut] (<https://orcid.org/0000-0001-8277-8614>), Nicholas Murray [aut] (<https://orcid.org/0000-0002-4008-3053>)

Maintainer Calvin Lee <calvinkflee@gmail.com>

Repository CRAN

Date/Publication 2019-07-11 13:42:58 UTC

# R topics documented:

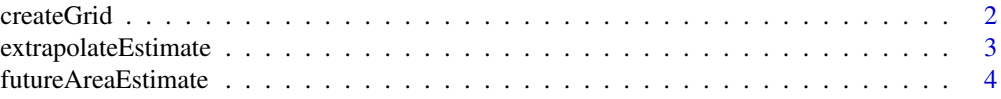

#### <span id="page-1-0"></span> $2 \,$  createGrid

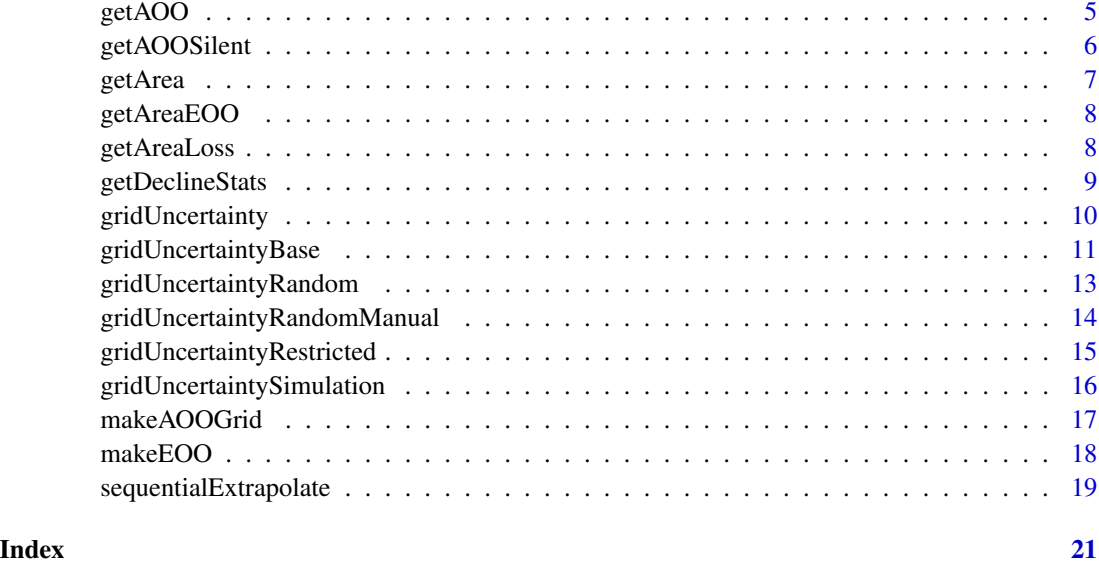

<span id="page-1-1"></span>createGrid *Create empty Area of Occupancy (AOO) Grid.*

# Description

createGrid produces empty grid which can be used as the basis to help compute AOO.

# Usage

createGrid(input.data, grid.size)

# Arguments

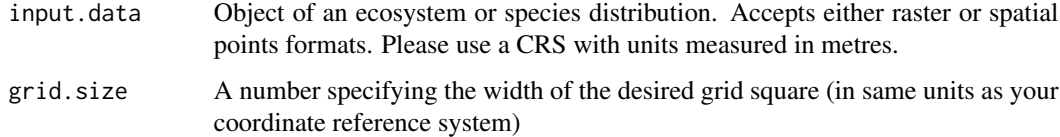

# Value

A regular grid raster with extent input.data and grid size grid.size. Each grid square has a unique identification number.

# Author(s)

Nicholas Murray <murr.nick@gmail.com>, Calvin Lee <calvinkflee@gmail.com>

# <span id="page-2-0"></span>extrapolateEstimate 3

# References

Bland, L.M., Keith, D.A., Miller, R.M., Murray, N.J. and Rodriguez, J.P. (eds.) 2016. Guidelines for the application of IUCN Red List of Ecosystems Categories and Criteria, Version 1.0. Gland, Switzerland: IUCN. ix + 94pp. Available at the following web site: <https://iucnrle.org/>

# See Also

Other AOO functions: [getAOOSilent](#page-5-1), [getAOO](#page-4-1), [makeAOOGrid](#page-16-1)

<span id="page-2-1"></span>extrapolateEstimate *Extrapolate Estimate*

# Description

extrapolateEstimate uses rates of decline from getDeclineStats to extrapolate estimates to a given time

# Usage

```
extrapolateEstimate(A.t1, year.t1, nYears, ARD = NA, PRD = NA,
  ARC = NA)
```
# Arguments

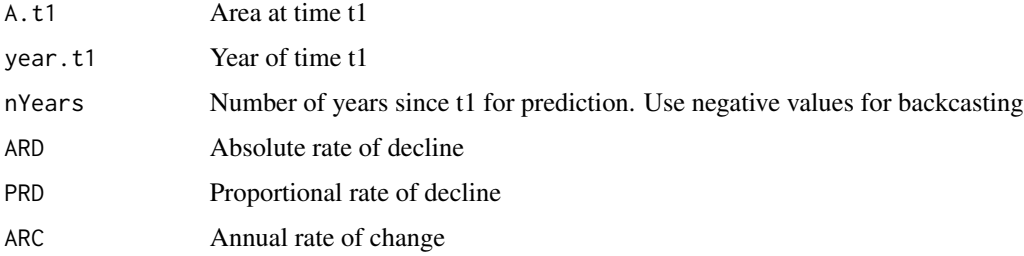

#### Value

A dataframe with the forecast year, and a combination of:

- Values as extrapolated with absolute rate of decline (ARD)
- Values as extrapolated with proportional rate of decline (PRD)
- Values as extrapolated with annual rate of change (ARC)

# Author(s)

Nicholas Murray <murr.nick@gmail.com>, Calvin Lee <calvinkflee@gmail.com>

# <span id="page-3-0"></span>References

Bland, L.M., Keith, D.A., Miller, R.M., Murray, N.J. and Rodriguez, J.P. (eds.) 2016. Guidelines for the application of IUCN Red List of Ecosystems Categories and Criteria, Version 1.0. Gland, Switzerland: IUCN. ix + 94pp. Available at the following web site: <https://iucnrle.org/>

#### See Also

Other change\_functions: [futureAreaEstimate](#page-3-1), [sequentialExtrapolate](#page-18-1)

# Examples

```
a.r1 < -23.55a.r2 < -15.79decline.stats <- getDeclineStats(a.r1, a.r2, year.t1 = 1990, year.t2 = 2012,
                                 methods = 'PRD')
a.2040.PRD \leq extrapolateEstimate(a.r1, a.r2, year.t1 = 1990, nYears = 50,
                                  PRD = decline.stats$PRD)
```
<span id="page-3-1"></span>futureAreaEstimate *Future Area Estimate*

# Description

futureAreaEstimate is now deprecated, please use extrapolateEstimate instead

# Usage

```
futureAreaEstimate(A.t1, year.t1, nYears, ARD = NA, PRD = NA,
 ARC = NA)
```
# Arguments

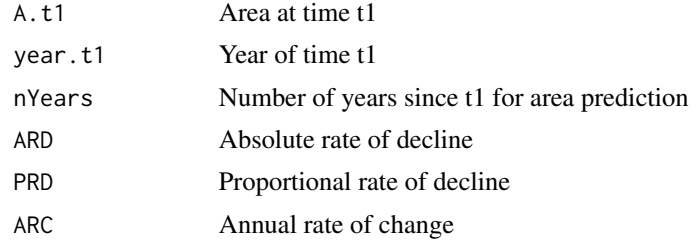

# Value

A dataframe with the forecast year, and a combination of:

- Future area as estimated with absolute rate of decline (ARD)
- Future area as estimated with proportional rate of decline (PRD)
- Future area as estimated with annual rate of change (ARC)

#### <span id="page-4-0"></span>getAOO 5

# Author(s)

Nicholas Murray <murr.nick@gmail.com>, Calvin Lee <calvinkflee@gmail.com>

#### References

Bland, L.M., Keith, D.A., Miller, R.M., Murray, N.J. and Rodriguez, J.P. (eds.) 2016. Guidelines for the application of IUCN Red List of Ecosystems Categories and Criteria, Version 1.0. Gland, Switzerland: IUCN.  $ix + 94$ pp. Available at the following web site: <https://iucnrle.org/>

# See Also

Other change\_functions: [extrapolateEstimate](#page-2-1), [sequentialExtrapolate](#page-18-1)

<span id="page-4-1"></span>getAOO *Compute Area of Occupancy (AOO)*

# Description

getAOO determines the number of area of occupancy (AOO) grid cells occupied by a species or ecosystem. It includes capability for specifying whether at least one percent of the grid cell needs to be occupied before it is counted in the AOO. This functionality is important for assessing the IUCN Red List of Ecosystems Criteria B.

#### Usage

```
getAOO(input.data, grid.size, min.percent.rule = FALSE, percent = 1)
```
# Arguments

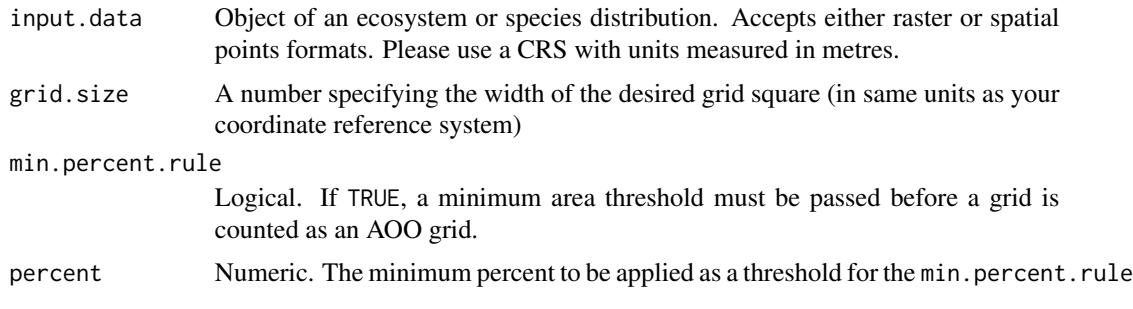

# Value

The number of grid cells occupied by the ecosystem or species

#### Author(s)

Nicholas Murray <murr.nick@gmail.com>, Calvin Lee <calvinkflee@gmail.com>

#### <span id="page-5-0"></span>References

Bland, L.M., Keith, D.A., Miller, R.M., Murray, N.J. and Rodriguez, J.P. (eds.) 2016. Guidelines for the application of IUCN Red List of Ecosystems Categories and Criteria, Version 1.0. Gland, Switzerland: IUCN. ix + 94pp. Available at the following web site: <https://iucnrle.org/>

#### See Also

Other AOO functions: [createGrid](#page-1-1), [getAOOSilent](#page-5-1), [makeAOOGrid](#page-16-1)

# Examples

```
crs.UTM55S <- '+proj=utm +zone=55 +south +ellps=WGS84 +datum=WGS84 +units=m +no_defs'
r1 <- raster(ifelse((volcano<130), NA, 1), crs = crs.UTM55S)
extent(r1) <- extent(0, 6100, 0, 8700)
AOO \le getAOO(r1, 10000, min.percent.rule = TRUE, percent = 1)
```
<span id="page-5-1"></span>getAOOSilent *Alternate function for getting AOO (with custom grid)*

#### Description

getAOOSilent is identical to getAOO, but allows the custom input of the grid parameter. Used for gridUncertainty.

#### Usage

```
getAOOSilent(input.data, grid, min.percent.rule = FALSE, percent = 1)
```
# Arguments

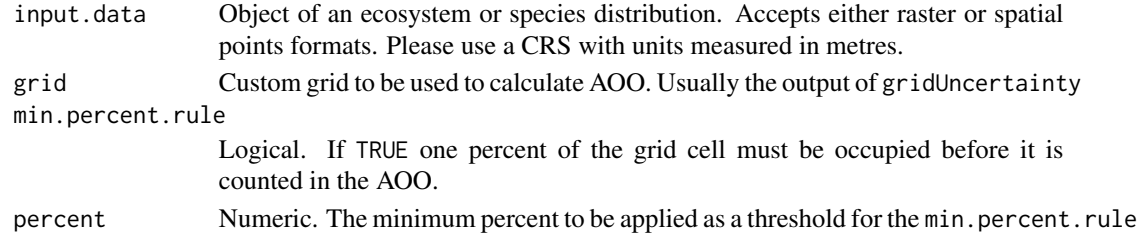

#### Value

Value. The AOO calculated with the input distribution and grid.

#### Author(s)

Nicholas Murray <murr.nick@gmail.com>, Calvin Lee <calvinkflee@gmail.com>

#### See Also

Other AOO functions: [createGrid](#page-1-1), [getAOO](#page-4-1), [makeAOOGrid](#page-16-1)

<span id="page-6-1"></span><span id="page-6-0"></span>

# Description

getArea reports the area of a RasterLayer object using the pixel counting method, or the area of a SpatialPolygons object using rgeos::gArea

# Usage

getArea(x, value.to.count)

# Arguments

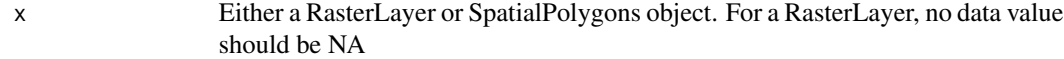

value.to.count Optional. Value of the cells in a RasterLayer to be counted

#### Value

The total area of the cells of interest in km2

# Author(s)

Nicholas Murray <murr.nick@gmail.com>, Calvin Lee <calvinkflee@gmail.com>

# See Also

Other Change functions: [getAreaLoss](#page-7-1), [getDeclineStats](#page-8-1)

# Examples

```
crs.UTM55S <- '+proj=utm +zone=55 +south +ellps=WGS84 +datum=WGS84 +units=m +no_defs'
r1 <- raster(ifelse((volcano<130), NA, 1), crs = crs.UTM55S)
extent(r1) <- extent(0, 6100, 0, 8700)
a.r1 <- getArea(r1) # area of all non-NA cells in r1
```
<span id="page-7-2"></span><span id="page-7-0"></span>

#### Description

getAreaEOO calculates the area of the EOO polygon generated from makeEOO the provided data

### Usage

```
getAreaEOO(EOO.polygon)
```
# Arguments

EOO.polygon An object of class SpatialPolygons, usually the output from makeEOO.

#### Value

The area of the EOO.polygon in km2

# Author(s)

Nicholas Murray <murr.nick@gmail.com>, Calvin Lee <calvinkflee@gmail.com>

#### See Also

Other EOO functions: [makeEOO](#page-17-1)

#### Examples

```
crs.UTM55S <- '+proj=utm +zone=55 +south +ellps=WGS84 +datum=WGS84 +units=m +no_defs'
r1 <- raster(ifelse((volcano<130), NA, 1), crs = crs.UTM55S)
extent(r1) <- extent(0, 6100, 0, 8700)
EOO.polygon <- makeEOO(r1)
EOO.area <- getAreaEOO(EOO.polygon)
```
<span id="page-7-1"></span>getAreaLoss *Area change between two inputs in km2*

# Description

getAreaLoss reports the difference in area between two inputs. These can be RasterLayers, SpatialPolygons, or numbers. Any combinations of these inputs are valid. If using number as input, ensure it is measured in km2

#### Usage

getAreaLoss(x, y)

# <span id="page-8-0"></span>getDeclineStats 9

#### **Arguments**

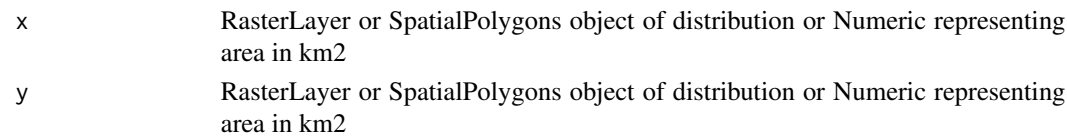

# Value

Returns the difference in area of the two inputs in km2

#### Author(s)

Nicholas Murray <murr.nick@gmail.com>, Calvin Lee <calvinkflee@gmail.com>

# See Also

Other Change functions: [getArea](#page-6-1), [getDeclineStats](#page-8-1)

# Examples

```
crs.UTM55S <- '+proj=utm +zone=55 +south +ellps=WGS84 +datum=WGS84 +units=m +no_defs'
r1 <- raster(ifelse((volcano<130), NA, 1), crs = crs.UTM55S)
extent(r1) <- extent(0, 6100, 0, 8700)
r2 <- raster(ifelse((volcano<145), NA, 1), crs = crs.UTM55S)
extent(r2) <- extent(0, 6100, 0, 8700)
a.dif <- getAreaLoss(r1, r2) # distribution rasters
```
<span id="page-8-1"></span>getDeclineStats *Change statistics.*

# Description

getDeclineStats calculates the Proportional Rate of Decline (PRD), Absolute Rate of Decline (ARD) and Annual Rate of Change (ARC), given two areas at two points in time. Also provides the total area difference. Inputs are usually the results from getArea.

#### Usage

```
getDeclineStats(A.t1, A.t2, year.t1, year.t2, methods)
```
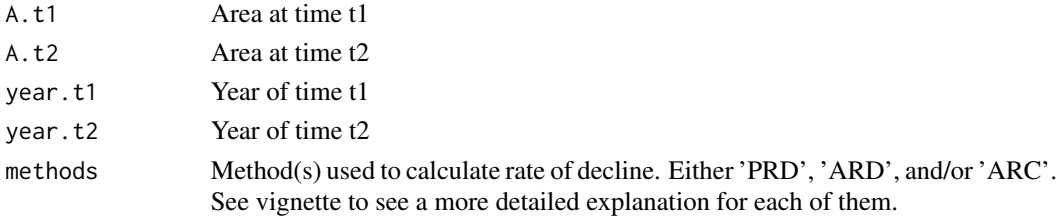

# <span id="page-9-0"></span>Value

A dataframe with absolute differences between the two inputs, and a selection of:

- Proportional Rate of Decline (PRD)
- Absolute Rate of Decline (ARD)
- Annual Rate of Change (ARC)

#### Author(s)

Nicholas Murray <murr.nick@gmail.com>, Calvin Lee <calvinkflee@gmail.com>

# References

Bland, L.M., Keith, D.A., Miller, R.M., Murray, N.J. and Rodriguez, J.P. (eds.) 2016. Guidelines for the application of IUCN Red List of Ecosystems Categories and Criteria, Version 1.0. Gland, Switzerland: IUCN. ix + 94pp. Available at the following web site: <https://iucnrle.org/> Puyravaud, J.-P. 2003. Standardizing the calculation of the annual rate of deforestation. Forest Ecology and Management, 177, 593-596.

# See Also

Other Change functions: [getAreaLoss](#page-7-1), [getArea](#page-6-1)

#### Examples

```
a.r1 < -23.55a.r2 < -15.79decline.stats <- getDeclineStats(a.r1, a.r2, year.t1 = 1990, year.t2 = 2012,
                                methods = c('ARD', 'ARC'))
```
<span id="page-9-1"></span>gridUncertainty *Function to compute AOO with grid uncertainty systematically with stopping rule*

#### Description

gridUncertainty determines the number of area of occupancy (AOO) grid cells occupied by a species or ecosystem systematically. It will only stop when the AOO calculated does not improve (decrease) after a set number of split scenarios.

#### Usage

```
gridUncertainty(input.data, grid.size, n.AOO.improvement,
 min.percent. rule = FALSE, percent = 1)
```
## <span id="page-10-0"></span>**Arguments**

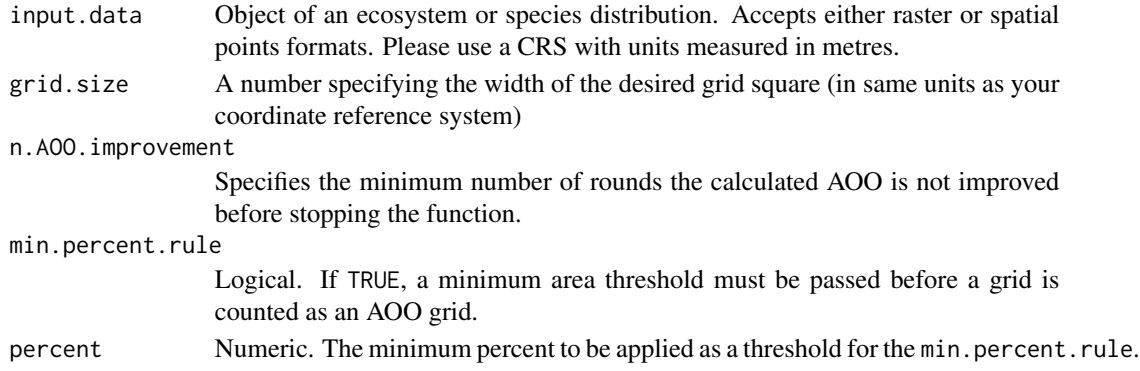

# Value

A list containing the following:

- Data frame of results showing the minimum AOO calculated for each shift scenario
- Single SpatialPolygonsDataFrame containing the AOO grid which would produce the minimum AOO calculated

#### Author(s)

Calvin Lee <calvinkflee@gmail.com>

# See Also

Other gridUncertainty functions: [gridUncertaintyBase](#page-10-1), [gridUncertaintyRandomManual](#page-13-1), [gridUncertaintyRandom](#page-12-1), [gridUncertaintyRestricted](#page-14-1), [gridUncertaintySimulation](#page-15-1)

# Examples

```
crs.UTM55S <- '+proj=utm +zone=55 +south +ellps=WGS84 +datum=WGS84 +units=m +no_defs'
r1 <- raster(ifelse((volcano<130), NA, 1), crs = crs.UTM55S)
extent(r1) <- extent(0, 6100, 0, 8700)
x \le gridUncertainty(r1, grid.size = 10000, n.AOO.improvement = 5,
                           min.percent.rule = FALSE, percent = 1)
```
<span id="page-10-1"></span>gridUncertaintyBase *Base function to compute AOO with grid uncertainty systematically*

#### Description

gridUncertaintyBase helps determine the minimum number of area of occupancy (AOO) grid cells occupied by a species or ecosystem. It varies the location of the AOO grid by shifting in systematically in both x- and y- axes, adding a small amount of random movement (five percent of the grid.size) at each point. It then returns summary statistics for the range of AOOs calculated, and the RasterLayer(s) containing the grids with the minimum AOO. It is the base function which is used by gridUncertainty, gridUncertaintySimulation, and gridUncertaintyRestricted

# <span id="page-11-0"></span>Usage

```
gridUncertaintyBase(input.data, grid.size, splits,
 min.percent.rule = FALSE, percent = 1, restriction = FALSE,
 min.grids.shift)
```
# Arguments

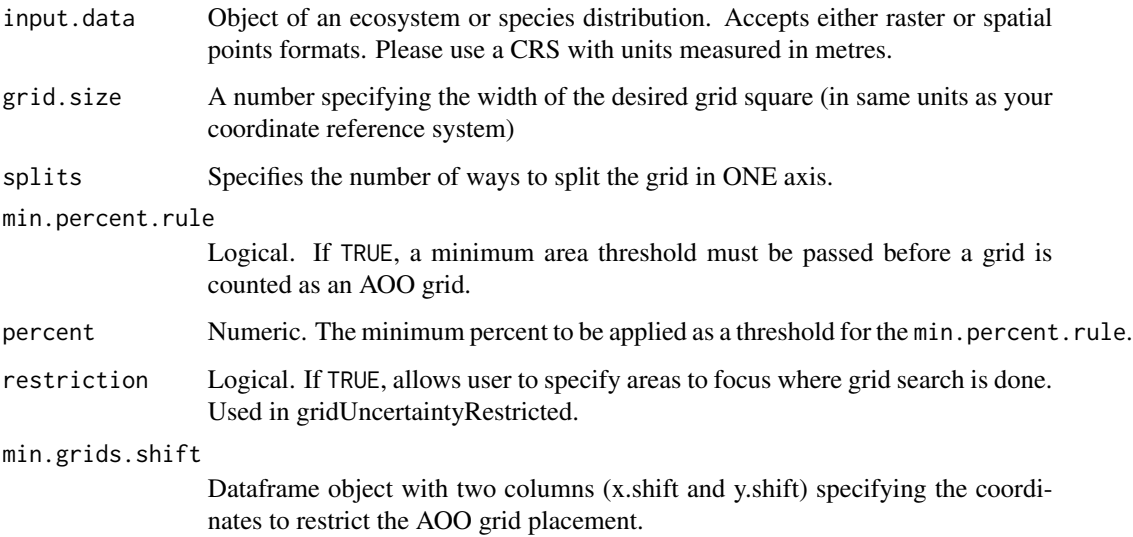

#### Value

List containing the following:

- Vector of length split\*split of calculated AOO for each shifted grid
- Data frame of summary statistics for the results create the AOO grid(s) which return the smallest AOO
- Data frame of the shift(s) required to create the AOO grid(s) with the smallest AOO

# Author(s)

Nicholas Murray <murr.nick@gmail.com>, Calvin Lee <calvinkflee@gmail.com>

# See Also

# [createGrid](#page-1-1) [getAOOSilent](#page-5-1)

Other gridUncertainty functions: [gridUncertaintyRandomManual](#page-13-1), [gridUncertaintyRandom](#page-12-1), gridUncertaintyRestrict [gridUncertaintySimulation](#page-15-1), [gridUncertainty](#page-9-1)

<span id="page-12-1"></span><span id="page-12-0"></span>gridUncertaintyRandom *Function to compute AOO with grid uncertainty randomly with stop rule*

#### Description

gridUncertaintyRandom helps determine the minimum number of area of occupancy (AOO) grid cells occupied by a species or ecosystem. It varies the location of the AOO grid by shifting in randomly in both x- and y- axes, returning summary statistics for the range of AOOs calculated, and the RasterLayer(s) containing the grids with the minimum AOO. It automatically stops when the AOO no longer improves after a specified number of rounds.

#### Usage

gridUncertaintyRandom(input.data, grid.size, n.AOO.improvement, min.percent.rule = FALSE, percent = 1, max.n.rounds = 1000)

# Arguments

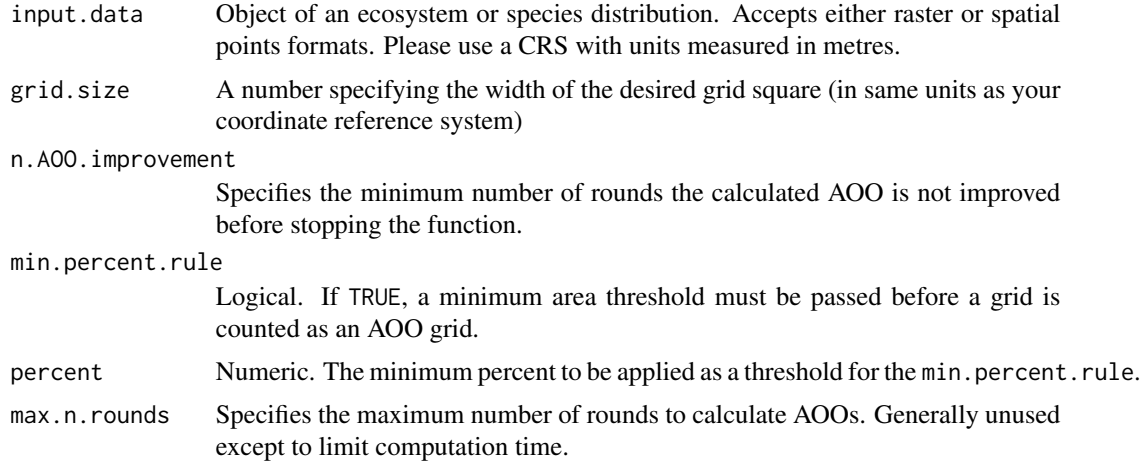

#### Value

List containing the following:

- Data frame of summary statistics for the results
- Data frame showing the distance shifted in x and y directions used to create the AOO grid(s) and their associated AOOs
- List of RasterLayer(s) containing the AOO grid(s) which return the smallest AOO

# Author(s)

Calvin Lee <calvinkflee@gmail.com>. Nicholas Murray <murr.nick@gmail.com>

# See Also

#### [createGrid](#page-1-1) [getAOOSilent](#page-5-1)

Other gridUncertainty functions: [gridUncertaintyBase](#page-10-1), [gridUncertaintyRandomManual](#page-13-1), [gridUncertaintyRestricted](#page-14-1) [gridUncertaintySimulation](#page-15-1), [gridUncertainty](#page-9-1)

# Examples

```
crs.UTM55S <- '+proj=utm +zone=55 +south +ellps=WGS84 +datum=WGS84 +units=m +no_defs'
r1 <- raster(ifelse((volcano<130), NA, 1), crs = crs.UTM55S)
extent(r1) <- extent(0, 6100, 0, 8700)
x <- gridUncertaintyRandom(r1, grid.size = 10000, n.AOO.improvement = 50,
                           min.percent.rule = TRUE, percent = 1)
```
<span id="page-13-1"></span>gridUncertaintyRandomManual

*Manual function to compute AOO with grid uncertainty randomly*

# Description

gridUncertaintyRandomManual helps determine the minimum number of area of occupancy (AOO) grid cells occupied by a species or ecosystem. It varies the location of the AOO grid by shifting in randomly in both x- and y- axes, returning summary statistics for the range of AOOs calculated, and the RasterLayer(s) containing the grids with the minimum AOO. Requires manual input for the number of simulations to perform.

# Usage

```
gridUncertaintyRandomManual(input.data, grid.size, n.sim = 10,
  min.percent. rule = FALSE, percent = 1)
```
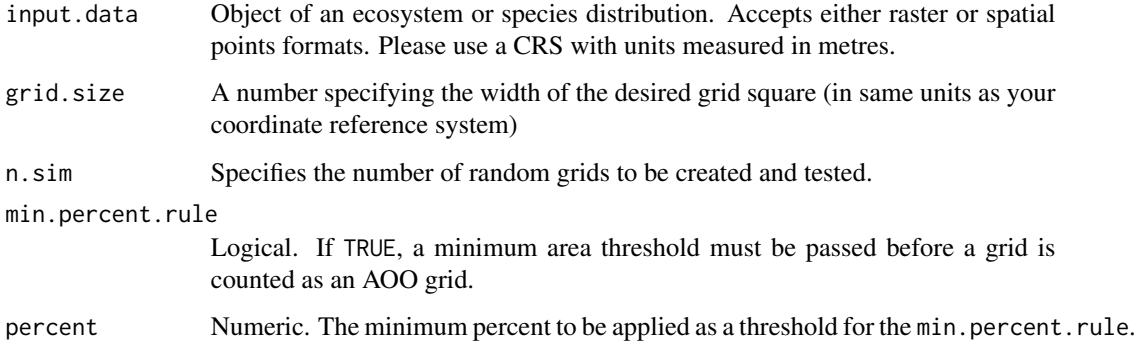

<span id="page-13-0"></span>

# <span id="page-14-0"></span>Value

List containing the following:

- Data frame of summary statistics for the results
- Data frame showing the distance shifted in x and y directions used to create the AOO grid(s) and their associated AOOs
- List of RasterLayer(s) containing the AOO grid(s) which return the smallest AOO

# Author(s)

Nicholas Murray <murr.nick@gmail.com>, Calvin Lee <calvinkflee@gmail.com>

# See Also

[createGrid](#page-1-1) [getAOOSilent](#page-5-1)

Other gridUncertainty functions: [gridUncertaintyBase](#page-10-1), [gridUncertaintyRandom](#page-12-1), [gridUncertaintyRestricted](#page-14-1), [gridUncertaintySimulation](#page-15-1), [gridUncertainty](#page-9-1)

<span id="page-14-1"></span>gridUncertaintyRestricted

*Function to compute AOO with grid uncertainty systematically with stopping rule and restrictions*

## Description

gridUncertaintyRestricted determines the number of area of occupancy (AOO) grid cells occupied by a species or ecosystem systematically. It will only stop when the AOO calculated does not improve (decrease) after a set number of split scenarios. The number of grids within each split is restricted to only include those which are already found nearby to ones already with the minimum AOO.

#### Usage

```
gridUncertaintyRestricted(input.data, grid.size, n.AOO.improvement,
 min.percent. rule = FALSE, percent = 1)
```
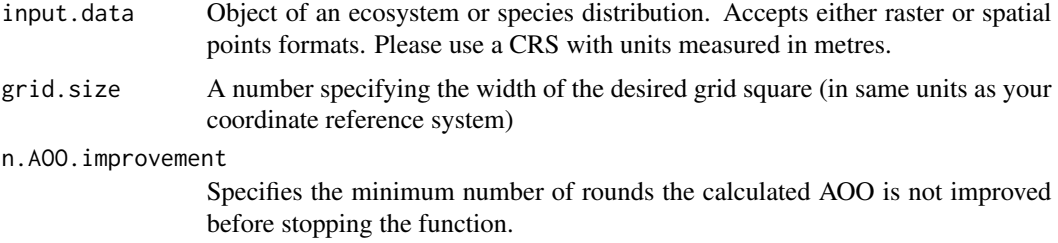

<span id="page-15-0"></span>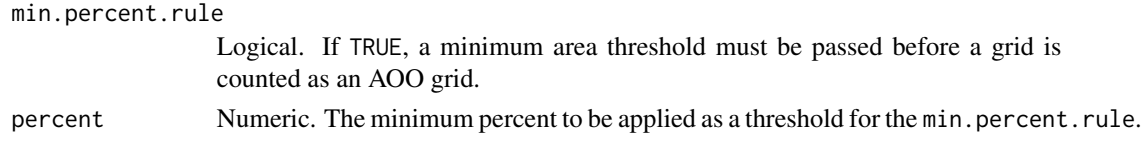

# Value

A list containing the following:

- Data frame of results showing the minimum AOO calculated for each shift scenario
- Single SpatialPolygonsDataFrame containing the AOO grid which would produce the minimum AOO calculated

#### Author(s)

Calvin Lee <calvinkflee@gmail.com>

# See Also

Other gridUncertainty functions: [gridUncertaintyBase](#page-10-1), [gridUncertaintyRandomManual](#page-13-1), [gridUncertaintyRandom](#page-12-1), [gridUncertaintySimulation](#page-15-1), [gridUncertainty](#page-9-1)

```
gridUncertaintySimulation
```
*Function to investigate behaviour of AOO under various split scenarios*

# Description

gridUncertaintySimulation returns the maximum and minimum number of area of occupancy (AOO) grid cells occupied by a species or ecosystem in incremental splits using gridUncertaintyBase.

#### Usage

```
gridUncertaintySimulation(input.data, grid.size, simulations,
 min.percent.rule = FALSE, percent = 1)
```
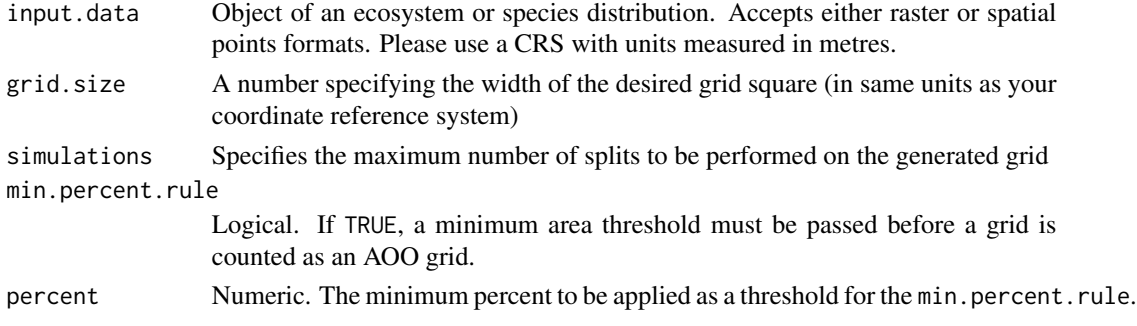

# <span id="page-16-0"></span>makeAOOGrid 17

# Value

Data frame of results showing the minimum and maximum AOO calculated for each grid shift scenario.

# Author(s)

Calvin Lee <calvinkflee@gmail.com>

#### See Also

Other gridUncertainty functions: [gridUncertaintyBase](#page-10-1), [gridUncertaintyRandomManual](#page-13-1), [gridUncertaintyRandom](#page-12-1), [gridUncertaintyRestricted](#page-14-1), [gridUncertainty](#page-9-1)

<span id="page-16-1"></span>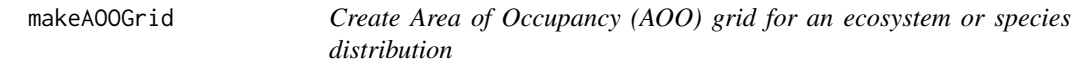

# Description

makeAOOGrid creates grids for species presence based on the presented raster object. It includes capability for specifying whether a minimum percent of the grid cell needs to be occupied before it is counted in the AOO. This functionality is important for assessing the IUCN Red List of Ecosystems Criteria B.

#### Usage

```
makeAOOGrid(input.data, grid.size, min.percent.rule = FALSE,
 percent = 1
```
# Arguments

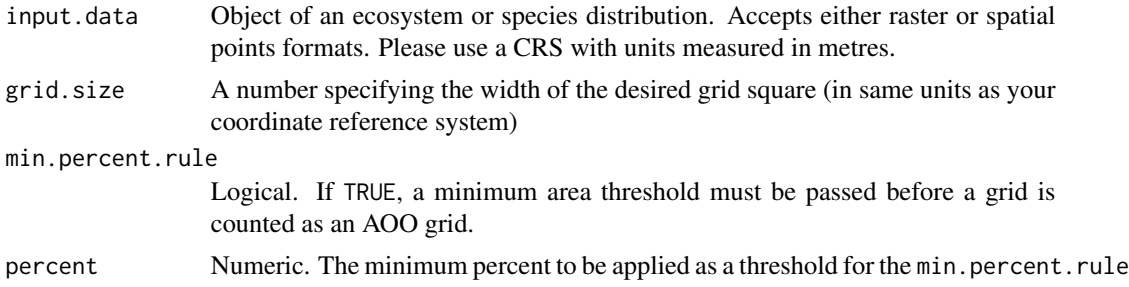

# Value

A shapefile of grid cells occupied by an ecosystem or species

#### Author(s)

Nicholas Murray <murr.nick@gmail.com>, Calvin Lee <calvinkflee@gmail.com>

#### <span id="page-17-0"></span>References

Bland, L.M., Keith, D.A., Miller, R.M., Murray, N.J. and Rodriguez, J.P. (eds.) 2016. Guidelines for the application of IUCN Red List of Ecosystems Categories and Criteria, Version 1.0. Gland, Switzerland: IUCN. ix + 94pp. Available at the following web site: <https://iucnrle.org/>

#### See Also

Other AOO functions: [createGrid](#page-1-1), [getAOOSilent](#page-5-1), [getAOO](#page-4-1)

# Examples

```
crs.UTM55S <- '+proj=utm +zone=55 +south +ellps=WGS84 +datum=WGS84 +units=m +no_defs'
r1 <- raster(ifelse((volcano<130), NA, 1), crs = crs.UTM55S)
extent(r1) <- extent(0, 6100, 0, 8700)
AOO_grid <- makeAOOGrid(r1, 10000, min.percent.rule = TRUE, percent = 1)
```
makeEOO *Creates Extent of occurrence (EOO) Polygon*

#### Description

makeEOO creates a minimum convex polygon enclosing all occurrences of the provided data

#### Usage

makeEOO(input.data)

#### Arguments

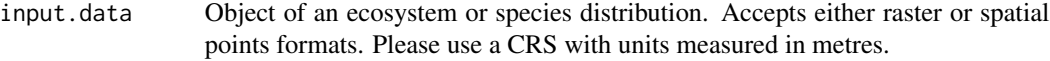

# Value

An object of class SpatialPolygons representing the EOO of input.data. Also inherits its CRS.

# Author(s)

Nicholas Murray <murr.nick@gmail.com>, Calvin Lee <calvinkflee@gmail.com>

# References

Bland, L.M., Keith, D.A., Miller, R.M., Murray, N.J. and Rodriguez, J.P. (eds.) 2016. Guidelines for the application of IUCN Red List of Ecosystems Categories and Criteria, Version 1.0. Gland, Switzerland: IUCN. ix + 94pp. Available at the following web site: <https://iucnrle.org/>

#### See Also

Other EOO functions: [getAreaEOO](#page-7-2)

# <span id="page-18-0"></span>sequentialExtrapolate 19

# Examples

```
crs.UTM55S <- '+proj=utm +zone=55 +south +ellps=WGS84 +datum=WGS84 +units=m +no_defs'
r1 <- raster(ifelse((volcano<130), NA, 1), crs = crs.UTM55S)
extent(r1) <- extent(0, 6100, 0, 8700)
EOO.polygon <- makeEOO(r1)
```
<span id="page-18-1"></span>sequentialExtrapolate *Sequential extrapolation estimate*

# Description

sequentialExtrapolate uses rates of decline from getDeclineStats and generates a sequence of estimates at regular time-steps. Useful for generating a sequence for plotting graphs.

# Usage

```
sequentialExtrapolate(A.t1, year.t1, nYears, ARD = NA, PRD = NA,
 ARC = NA)
```
# Arguments

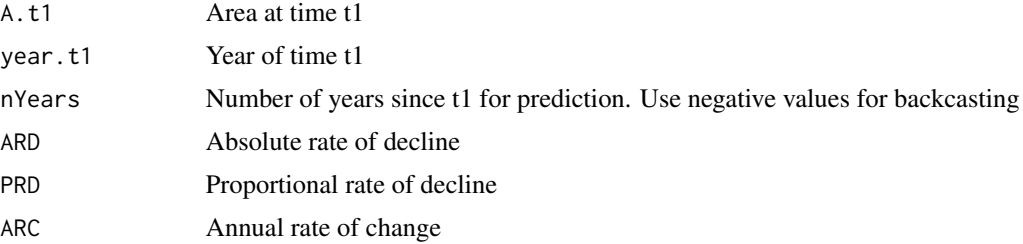

#### Value

A dataframe with the forecast year, and a combination of:

- Sequence of values as extrapolated with absolute rate of decline (ARD)
- Sequence of values as extrapolated with proportional rate of decline (PRD)
- Sequence of values as extrapolated with annual rate of change (ARC)

#### Author(s)

Calvin Lee <calvinkflee@gmail.com>

# References

Bland, L.M., Keith, D.A., Miller, R.M., Murray, N.J. and Rodriguez, J.P. (eds.) 2016. Guidelines for the application of IUCN Red List of Ecosystems Categories and Criteria, Version 1.0. Gland, Switzerland: IUCN. ix + 94pp. Available at the following web site: <https://iucnrle.org/>

# See Also

Other change\_functions: [extrapolateEstimate](#page-2-1), [futureAreaEstimate](#page-3-1)

# Examples

```
a.r1 < -23.55a.r2 < -15.79decline.stats <- getDeclineStats(a.r1, a.r2, year.t1 = 1990, year.t2 = 2012,
                                methods = 'PRD')
a.2040.PRD.seq <- sequentialExtrapolate(a.r1, a.r2, year.t1 = 1990, nYears = 50,
                                       PRD = decline.stats$PRD)
```
<span id="page-19-0"></span>

# <span id="page-20-0"></span>Index

createGrid, [2,](#page-1-0) *[6](#page-5-0)*, *[12](#page-11-0)*, *[14,](#page-13-0) [15](#page-14-0)*, *[18](#page-17-0)* extrapolateEstimate, [3,](#page-2-0) *[5](#page-4-0)*, *[20](#page-19-0)* futureAreaEstimate, *[4](#page-3-0)*, [4,](#page-3-0) *[20](#page-19-0)* getAOO, *[3](#page-2-0)*, [5,](#page-4-0) *[6](#page-5-0)*, *[18](#page-17-0)* getAOOSilent, *[3](#page-2-0)*, *[6](#page-5-0)*, [6,](#page-5-0) *[12](#page-11-0)*, *[14,](#page-13-0) [15](#page-14-0)*, *[18](#page-17-0)* getArea, [7,](#page-6-0) *[9,](#page-8-0) [10](#page-9-0)* getAreaEOO, [8,](#page-7-0) *[18](#page-17-0)* getAreaLoss, *[7](#page-6-0)*, [8,](#page-7-0) *[10](#page-9-0)* getDeclineStats, *[7](#page-6-0)*, *[9](#page-8-0)*, [9](#page-8-0) gridUncertainty, [10,](#page-9-0) *[12](#page-11-0)*, *[14–](#page-13-0)[17](#page-16-0)* gridUncertaintyBase, *[11](#page-10-0)*, [11,](#page-10-0) *[14–](#page-13-0)[17](#page-16-0)* gridUncertaintyRandom, *[11,](#page-10-0) [12](#page-11-0)*, [13,](#page-12-0) *[15–](#page-14-0)[17](#page-16-0)* gridUncertaintyRandomManual, *[11,](#page-10-0) [12](#page-11-0)*, *[14](#page-13-0)*, [14,](#page-13-0) *[16,](#page-15-0) [17](#page-16-0)* gridUncertaintyRestricted, *[11,](#page-10-0) [12](#page-11-0)*, *[14,](#page-13-0) [15](#page-14-0)*, [15,](#page-14-0) *[17](#page-16-0)* gridUncertaintySimulation, *[11,](#page-10-0) [12](#page-11-0)*, *[14–](#page-13-0)[16](#page-15-0)*, [16](#page-15-0) makeAOOGrid, *[3](#page-2-0)*, *[6](#page-5-0)*, [17](#page-16-0) makeEOO, *[8](#page-7-0)*, [18](#page-17-0)

sequentialExtrapolate, *[4,](#page-3-0) [5](#page-4-0)*, [19](#page-18-0)